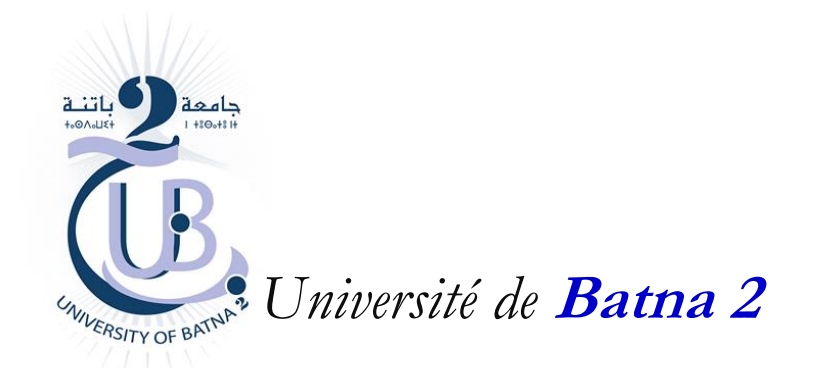

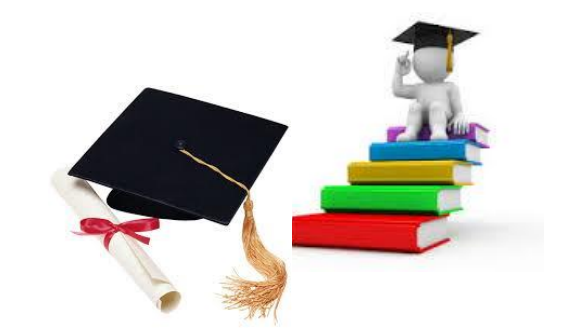

# Communication interprocessus **: Files de Messages (FdM)**

*Département d'Informatique*

**Master ISI**

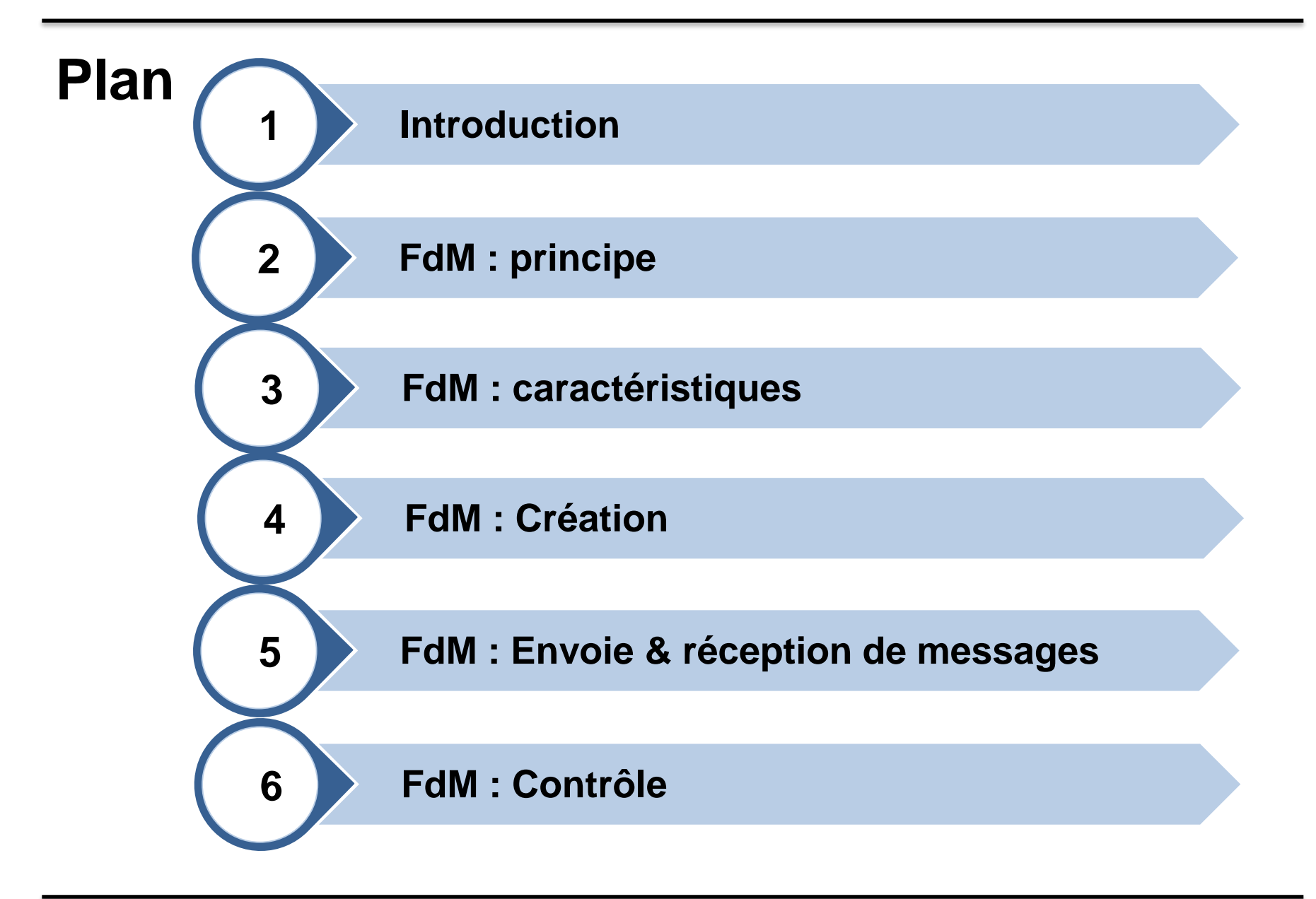

# **Introduction**

### • **Les IPC Généralités**

- Les IPC (*Inter Process Communication) UNIX* System V présentent trois outils de communication entre des processus situés sur une même machine.
	- **Les files de messages**,
	- Les segments de mémoire partagée,
	- Les sémaphores.

### • **Les commandes Shell sur les objets IPC**

- La commande **ipcs** permet de consulter les tables systèmes,
- La commande **ipcrm** supprime une entrée de la table.

# **Introduction**

- **Les commandes Shell sur les objets IPC**
	- La commande **ipcs** permet de consulter les tables systèmes,

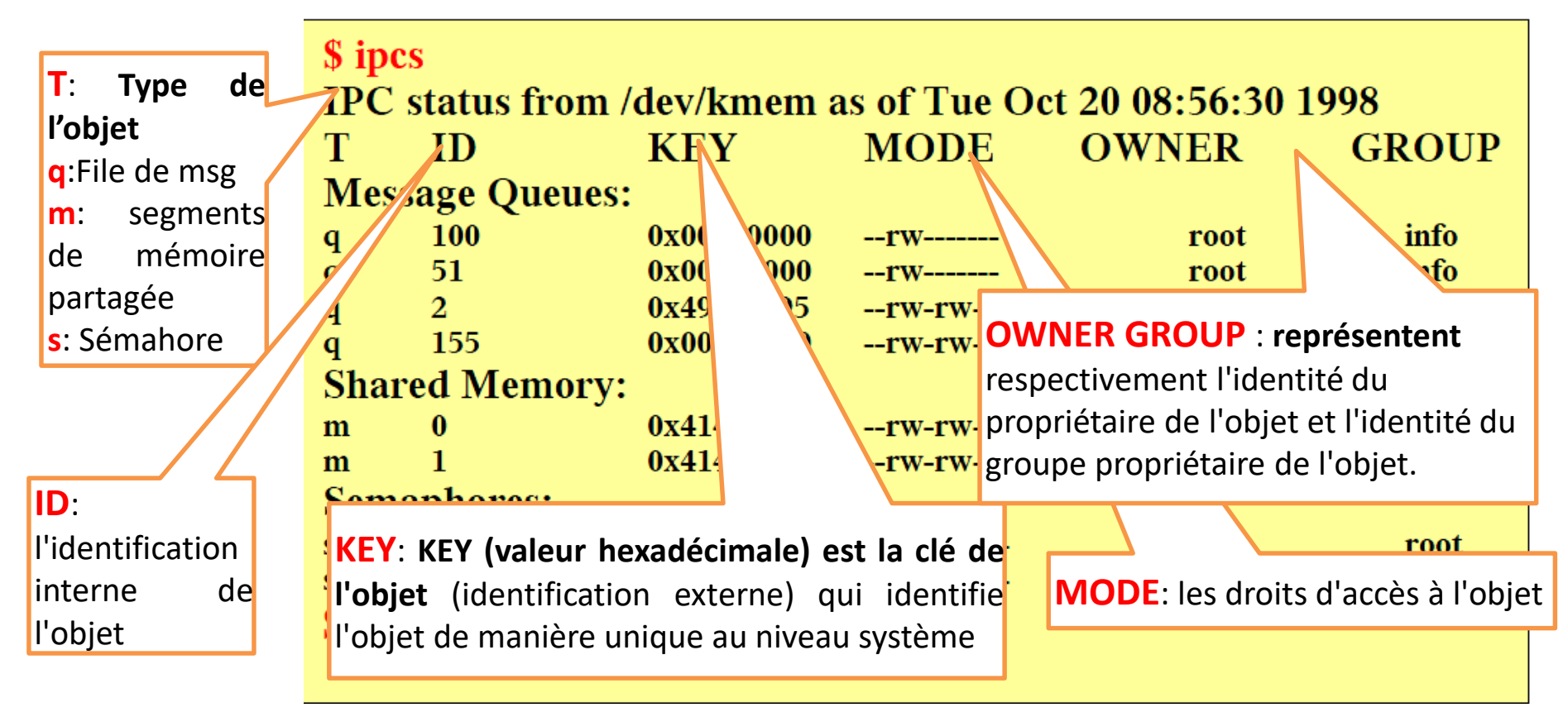

# **Introduction**

### • **Les IPC Généralités**

- Pour partager un objet IPC, les processus partagent la clé externe qui lui est associée et utilisent les méthodes propres à chaque type d'objet IPC.
- Chaque objet **IPC** possède :
	- Un **identificateur** : (ID) équivalent pour les fichiers aux descripteurs dans la table des fichiers ouverts de chaque processus.
	- Une **clé** :équivalente aux références (noms symboliques ou chemin + nom) pour les fichiers.
- Pour qu'un processus utilise un objet IPC, il doit connaître son **ID**. Pour cela il utilise la *clé externe associée* à cet objet.
- **Dans ce qui suit, nous nous intéresserons uniquement aux Filles de Messages (FdM)**

# **Files de Messages : Principe**

• Il s'agit d'une implémentation du principe de la boîte aux lettres.

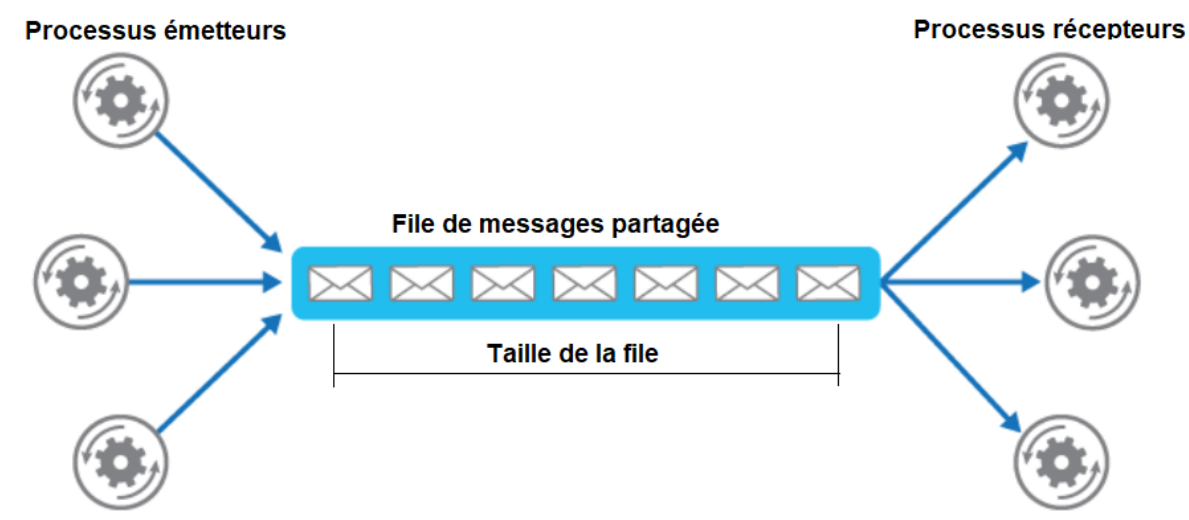

• Un processus a la possibilité d'y déposer des messages ou d'en extraire.

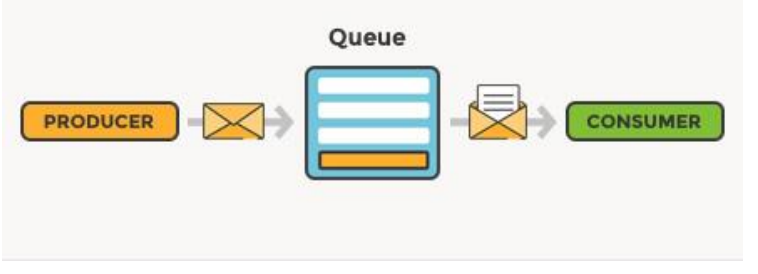

### **Files de Messages : Etats**

• **États des FdM**

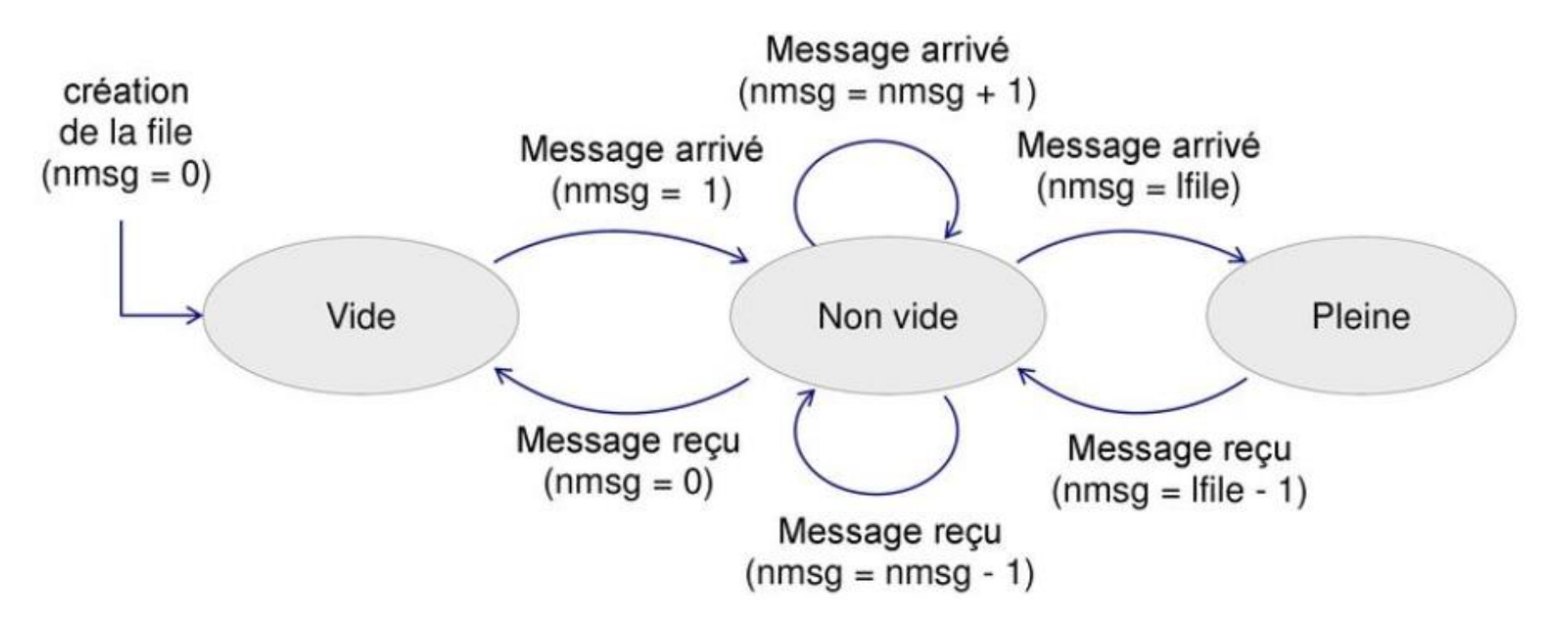

# **Files de Messages**

#### • **Caractéristiques d'un message**

– Un message est un couple formé d'un nombre entier (type) et d'une suite d'octets de longueur arbitraire constituant le message proprement dit.

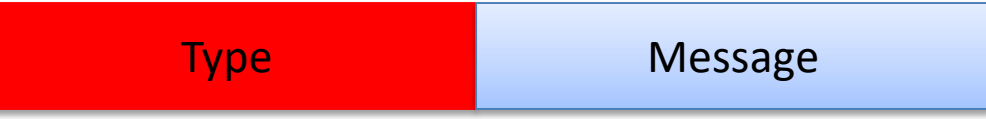

– Structure générique d'un message

```
struct msgbuf {
    long mtype ; /* type du message */
    char mtext[1] ; /*texte du message */
}
```
- Grâce au type, un processus récepteur pourra distinguer parmi les messages d'une file ceux qu'il souhaite extraire.
	- Un processus récepteur peut choisir de se mettre en attente soit :
		- sur le **premier message disponible**,
		- sur le **premier message d'un type donné**.

# **Files de Messages : Principe**

#### • **Caractéristiques d'un message**

- Un processus peut émettre des messages même si aucun processus n'est prêt à les recevoir.
- Les messages déposés sont conservés après la mort du processus émetteur, jusqu'à leur consommation ou la destruction de la file.
- Les messages ne contiennent pas à priori le numéro du processus émetteur ni celui du destinataire.
	- c'est aux programmeur de décider de l'interprétation de chaque message
- Le message forme un tout:
	- On le dépose ou on l'extrait en une seule opération.

# **Files de Messages : Caractéristiques**

- **Clef & Descripteur**
	- une clef (définie par le créateur), qui pourra être utilisée par les autres processus pour accéder à la file.
	- un descripteur (identificateur), retourné à la création, et utilisé pour les manipulations de la file au sein du processus.
	- lors de la création, une structure msqid\_ds est créée, qui correspond à une entrée dans la table des files de messages gérées par le système. Cette structure identifie la file.

# **Files de Messages : Opérations**

- **Opérations sur les FdM**
	- Pour pouvoir utiliser une FdM, on doit disposer des primitives suivantes :
		- **création et ouverture** d'un file de message : *msgget()*
		- **gestion ou contrôle** de la file de messages : *msgctl()*
		- **envoi ou réception** des messages : *msgsnd() et msgrcv()*

# **Files de Messages: Opérations**

• **Création d'une FdM**

#include <sys/msg.h>

int **msgget** (key\_t cle, int options);

- retourne **l'identificateur** de la file (ou **-1** en cas d'erreur).
- Le paramètre options doit être construite avec une conjonction du mode d'accès et des constantes IPC\_CREAT et IPC\_EXCL.
- $-$  Si cle == IPC\_PRIVATE
	- Une nouvelle file de messages privée est créée.
	- Cela est suffisant lorsque les processus qui sont reliés par un lien de parenté.
- Le paramètre options peut valoir :
	- IPC\_CREAT : créer la file si elle n'est pas créée.
	- IPC\_EXCL positionnée en même temps que IPC\_CREAT pour sortir en erreur si l'on essaie de créer une file existante.
	- MSG\_R : permission en lecture, MSG\_W : permission en écriture

# **Files de Messages : Opérations**

#### • **Envoie d'un message**

#include <sys/types.h> #include <sys/ipc.h> #include <sys/msg.h> int **retour** = msgsnd (int msg\_id, void \*pt\_msg, int size, int option);

- int msg\_id : identifiant de la file de messages. Il est retourné par *msgget().*
- \*pt\_msg : pointeur universel *vers une variable contenant le message à envoyer.* Il est de type *struct msgbuf créée et remplie par le programmeur.*
- **size** : taille du corps du message.
- option : option d'envoi du message. Celle-ci peut être :
	- IPC\_NOWAIT : l'appel à la fonction n'est pas bloquant. Si le message ne peut pas être envoyé (pas de place, etc.), la fonction retourne (*-1)*
	- 0 : l'appel est bloquant (standard). Tant que le message ne part pas, la fonction reste en attente.
- **retour** : taille en octets du message déposé dans la FdM.

# **Files de Messages : Opération**

#### • **Réception d'un message**

int **msgrcv** (int msqid, struct msgbuf \*msgp, int msgsz, long msgtyp, int msgflg);

- msqid : identificateur de la FdM
- msgp : zone de récupération du message à lire dans la FdM
- msgsz : taille maximale de la zone mémoire pointée par msgp
- msgtyp : type du message à lire ;
	- 0 signifie que l'on prend le 1<sup>er</sup> message de la FdM quelque soit son type (le plus vieux dans FIFO).
	- Si Msgtyp =n >0 : Lire le msg le plus ancien contenant dans le champ type la valeur n.
	- Si Msgtyp =n <0 : Lire le msg le plus ancien contenant dans le champ type la plus petite valeur.
- msgflg : option de fonctionnement du processus appelant (IPC\_NOWAIT évite l'attente passive).

# **Files de Messages : Opérations**

• **Contrôle**

int **msgctl** (int msqid, int cmd, struct ms\_qid\_dsn \*buf);

- msqid : identificateur de la FdM visée
- cmd : type d'opération à effectuer sur la FdM, par exemple IPC\_RMID pour détruire la FdM
- buf : pour récupérer la table associée à la FdM

#### • **Exemple**

Soit un processus serveur (cyclique) dédié aux calculs numériques (+,- ,\*) ainsi qu'un nombre quelconque de processus *clients* qui sollicitent le *serveur* pour effectuer des calculs de type : A op B. Le *serveur* exécute les calculs dictés puis renvoie les résultats aux différents *clients* demandeurs.

Deux FdM (f1 et f2) sont utilisées pour garantir la communication entre le *serveur* et ses *clients*

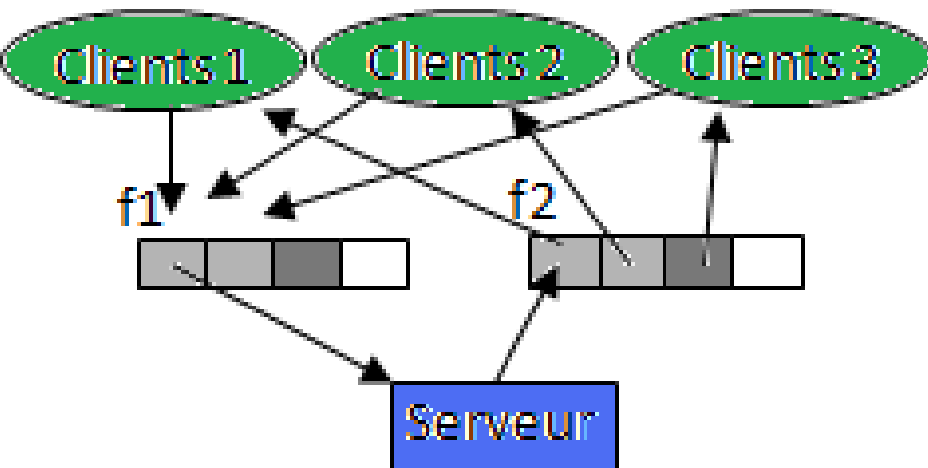

- **Exemple**
	- Règles de fonctionnement
		- Une requête est envoyée par un *client* au *serveur* grâce un message de type **m1** via la FdM **f1**.
		- Le message **m1** est composé du **PID** du *client*, les opérandes A et B et l'opération à effectuer.
		- L'opération peut être une addition (+), une soustraction (-) ou une multiplication (\*).
		- Le *serveur* lit les messages en FIFO
		- Pour chaque message
			- le *serveur* exécute l'opération spécifiée dans le message sur les deux opérandes A et B mentionnés aussi dans le message et retourne le résultat à travers un message de type **m2** déposé dans la deuxième FdM **f2**.
		- Le message **m2** doit contenir aussi le **PID** du *client*.

- **Exemple**
	- *Déclaration des messages m1 et m2*

```
typedef struct {
        long pid; /* pid du processus émetteur*/
        int a ;
        int b ;
        char op ;
 } m1 ;
typedef struct {
        long pid; /* pid du processus concerné par le msg*/
        int resultat ;
} m2 ;
```
- **Exemple**
	- *Création des FdM f1 et f2*
	- /\* Génération des clés\*/
		- $key_t$  cle1= ftok("fichier1",1) ;
		- key\_t cle2= ftok("fichier2",2) ;
	- /\*Création des FdM \*/
		- int fd1= msgget (cle1, IPC\_CREAT|IPC\_EXCL) int fd2= msgget (cle2, IPC\_CREAT|IPC\_EXCL)

• **Exemple**

```
– Corps du serveur
while (1) {
    /* Lire un msg */
    int retourne = msgrcv (fd1, &mess_rcv, sizeof(m1), 0,0) ;
/* calculer l'opération sollicitée */
    switch (mess_rcv.op){
         case'*' : mess_snd.resultat= mess_rcv.a * mess_rcv.b ;
                  break ;
        case '+' : mess_snd.resultat= mess_rcv.a + mess_rcv.b ;
                  break ;
        case '-' : mess_snd.resultat= mess_rcv.a - mess_rcv.b ;
                  break ;
        default : printf("erreur de l'opération \n") ;
    }
    mess snd.pid = mess rcv.pid ;
    /* envoyer le msg résultat*/
    retourne = msgsnd(fd2,&mess_snd, sizeof(m2),0) ;
}
```
# **Fin**

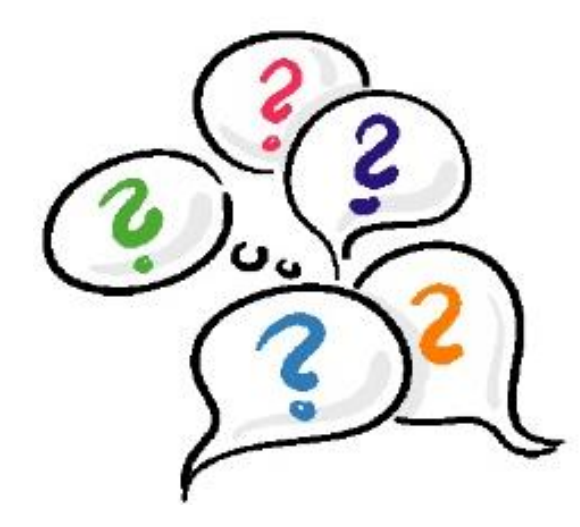

# Merci pour votre attention